DEMARRER Gamme Pratic

DEVELOPPER Gamme Classic

OPTIMISER<br>Gamme PRO et Réseau

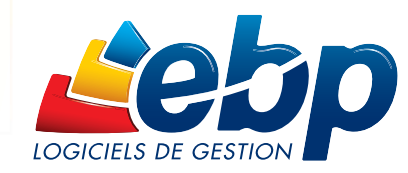

### Pour les PME

# **Compta** PRO v15

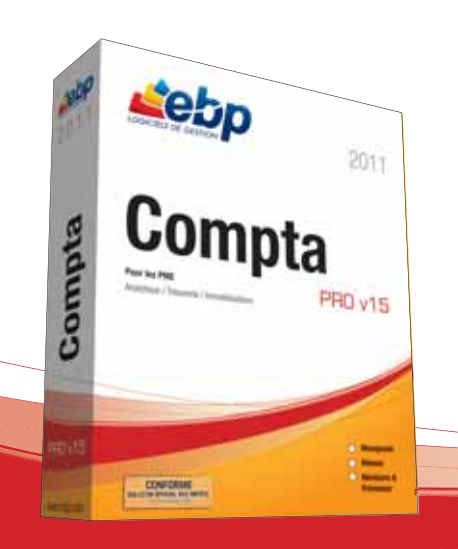

Grâce à ce logiciel convivial et très puissant, effectuez vos traitements quotidiens (saisie, lettrage, déclaration de TVA…), gérez vos immobilisations et établissez votre Bilan et votre Compte de Résultat.

Exploitez vos données grâce à la tenue d'une comptabilité analytique, à la gestion des budgets et aux prévisions de trésorerie. Ce sont autant d'outils qui vous permettent d'analyser en temps réel votre activité.

## LES 5 POINTS CLES

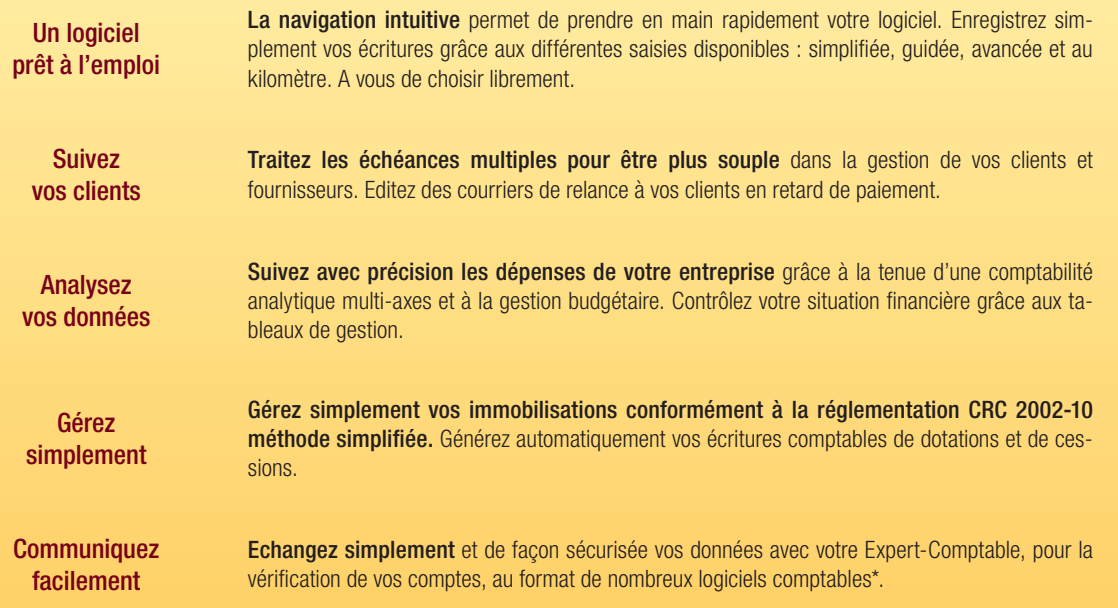

## www.ebp.com

# **ZOOM sur des fonctions clés**

## **Le suivi client**

Ce logiciel permet de gérer les échéances multiples et les règlements partiels de vos factures. Vous pouvez également suivre et relancer vos clients qui tardent à payer.

#### L'échéancier

A la saisie du règlement d'un client dans le journal de banque, le logiciel ouvre automatiquement l'échéancier client. Associez alors le règlement saisi à sa facture d'origine.

#### Le lettrage automatique

Grâce à la gestion des échéances, le lettrage d'une écriture est automatique si le règlement correspond exactement au montant de la facture.

#### Le lettrage partiel

Lors de la réception ou de l'émission d'un règlement partiel, effectuez très simplement le lettrage partiel pour suivre précisément vos comptes clients et fournisseurs.

#### L'édition de l'échéancier détaillé

Consultez l'échéancier détaillé pour visualiser les échéances dues par rapport à une date de référence, avec le nombre de jours de retard. Cette impression tient compte de l'échéancier et du lettrage effectué sur les écritures soldées.

#### Les lettres de relance

Le suivi des échéances clients permet d'éditer très simplement des lettres de relance aux clients en retard de paiement par rapport à une date d'échéance.

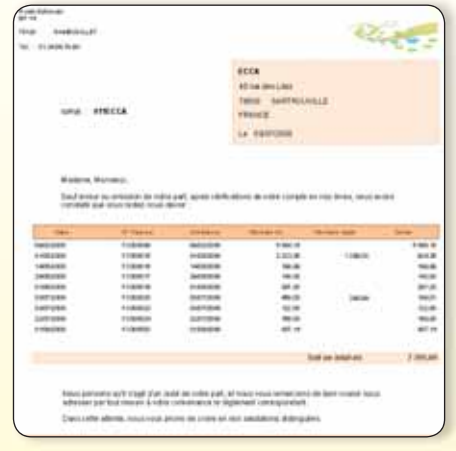

Le modèle de lettre de relance prêt à l'emploi ou personnalisable aux couleurs de votre entreprise.

## **La comptabilité analytique multi-axes**

Visualisez vos comptes de façon plus détaillée et suivez l'évolution de votre société pour un poste et une période précise.

#### Les axes analytiques

Suivez le détail de vos charges et de vos produits sur un, deux ou trois axes analytiques distincts. La gestion par axe vous permet de procéder à une analyse des charges et des produits suivant des critères d'analyses différents.

#### La ventilation analytique

Gérez l'analytique sur les comptes de charges, de produits ou d'immobilisations. Pour éviter les oublis de ventilation, en fin de saisie comptable, la grille de ventilation s'ouvre automatiquement.

#### La consultation analytique

La gestion de l'analytique prend tout son sens lors de la consultation analytique. Elle permet d'interroger un axe ou un poste analytique, sans passer par un aperçu écran.

Cette consultation vient compléter les éditions du résultat, du Grand-Livre et des ventilations analytiques.

#### L'export vers Excel®

Exportez très simplement vos ventilations analytiques vers Excel® grâce à l'export paramétrable. Vous pouvez ainsi étudier finement les résultats de votre entreprise.

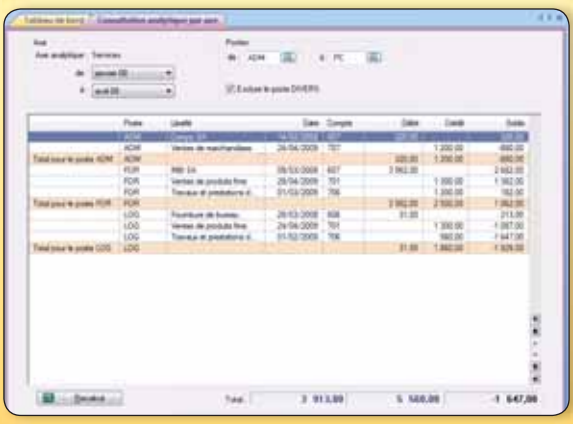

La consultation analytique permet de visualiser la rentabilité d'un secteur, d'un service, d'un produit…

## **La déclaration et la télédéclaration de TVA**

Editez vos déclarations de TVA CA3, CA12 et annexe 3310A agréées par la Direction Générale des Finances Publiques.

#### La gestion de la TVA sur les encaissements et sur les débits

Gérez votre TVA sur les débits (comptabilisée lors de l'écriture de vente ou d'achat) ou bien sur les encaissements (comptabilisée lors de l'écriture du règlement).

#### L'édition des déclarations de TVA

Le logiciel calcule automatiquement le montant de votre déclaration à payer. Il ne vous reste plus qu'à l'éditer et à l'envoyer à votre centre des impôts. Terminées les erreurs liées à la recopie des montants sur votre déclaration papier.

#### La télédéclaration au format EDI-TVA et le télépaiement de la TVA via un portail déclaratif agréé<sup>(1)</sup>

Finis les retards de paiement, gagnez du temps grâce à la télétransmission et au télépaiement de votre TVA. Suivez l'avancement de votre déclaration auprès de jedeclare.com (confirmation de réception, de conformité...) à partir de votre logiciel.

(1)Nécessite la souscription à un contrat PRIVILEGE et PREMIUM. Consultez EBP pour obtenir des informations sur l'abonnement au portail<br>jedeclare.com (Portail déclaratif du Conseil Supérieur de l'Ordre des Experts-Comptabl

|                    |                                               |                                                  |        | <b>Harry</b> |
|--------------------|-----------------------------------------------|--------------------------------------------------|--------|--------------|
|                    | FUA sur autres danno et annoces 19.8% disbite |                                                  |        |              |
| FROM AT            | PEGGMA'S                                      | Fastura Fournissau Comple du 1 Octobra 2006      | 23627  |              |
| TA GOLD HAT        | PERIODIE                                      | Facture Fiscinistant Completie as 5 Oldstow 2008 | 229.19 |              |
| 16/10/2009 AC      | PRODUCED                                      | Fasture Floriminese CLANER In: 1 Octobe 2018.    | 16.06  |              |
|                    | Title contective 19.6 % include               |                                                  |        |              |
| <b>21-14 3010</b>  | F090002.                                      | Facture Clarm, TOUER                             |        | 取力带          |
| 11/16/2008 VW      | PEDDICAL                                      | Faduly Dients BODA                               |        | 348.92       |
| 2110/2010          | <b>PCD00528</b>                               | Facture Clearly BOOK                             |        | 21.14        |
| <b>Horacene</b> VA | <b>FEDDIES</b>                                | Fasture Claric OESPI                             |        | Six 38       |
| 815208 VE          | <b>PCD00031</b>                               | Faster's Claims #60050                           |        | 65.38        |

Un justificatif permet de retrouver les montants indiqués dans la déclaration de TVA.

## **La gestion des immobilisations**

Gérez vos immobilisations conformément à la réglementation CRC 2002-10 méthode simplifiée, directement dans votre logiciel de comptabilité.

#### Le calcul du plan d'amortissement de chaque bien

Référencez vos biens d'équipement et visualisez directement votre plan d'amortissement.

#### Le calcul de vos plus ou moins-values sur les cessions ou les mises au rebut de vos immobilisations

Tirez le meilleur parti de vos biens en utilisant la gestion des éclatements.

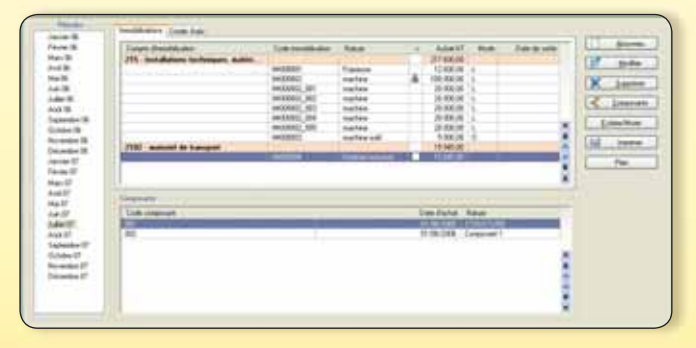

La liste des immobilisations.

## **Travailler en réseau avec EBP**

œ

EBP Compta PRO offre la possibilité de travailler en réseau sur une architecture Client/Serveur. Le logiciel est livré avec un moteur de base de données, Pervasive SQL, adapté aux échanges de données en réseau.

> Ouvrez-vous **les portes du travail simultané et à plusieurs !**

## Fonctions Principales

#### Caractéristiques générales

- Menu contextuel
- Volet de navigation
- Tableau de bord
- Infos pratiques légales
- Multi-dossiers : 50 dossiers
- Version monoposte
- Version réseau (optionnel) • Sécurité et maintenance
- Outil de sauvegarde multi-supports
- Gestion des utilisateurs avec définition des droits
- Dossier protégé par un mot de passe
- Nouveau Envoi de SMS via des
- partenaires<sup>(2)</sup> : Eco.sms, SMS Envoi, SMS to b

#### Traitements comptables

- Saisie simplifiée des achats, des ventes, des ventes comptoir, de la trésorerie
- Saisie avancée, saisie par guides d'écri-
- tures
- Saisie au kilomètre
- Gestion des abonnements avec paramétrage de la fréquence
- Numérotation automatique des pièces
- Recherche d'écritures multi-critères
- Réimputation des écritures entre comptes ou journaux
- Réimputation des écritures entre périodes
- Réimputation des écritures en saisie
- Contre-passation des écritures
- Gestion des échéances
- Gestion des échéances multiples
- Lettrage en cours de saisie
- Lettrage et délettrage manuel et automa-
- tique
- Lettrage partiel • Rapprochement manuel par journal et par compte
- Verrouillage du rapprochement bancaire
- Rapprochement automatique par compte et par journal
- Importation d'un relevé bancaire
- Comptabilisation d'un relevé bancaire
- Nouveau Grand-Livre interactif
- Nouveau Balance interactive
- 
- Outil de prévisions de trésorerie • Saisie des encaissements clients
- Remise en banque des règlements
- Saisie des décaissements fournisseurs avec impression d'un courrier, d'une lettre chèque ou d'une lettre traite
- Génération de LCR et BOR
- Génération de prélèvements
- Génération de virements
- TVA sur les débits et sur les encaissements
- Préparation et impression des déclarations
- de TVA CA3, 3310A, CA12
- Demande de remboursement de crédit de TVA formulaire 3519
- Télédéclaration EDI-TVA et télépaiement de votre TVA via un portail déclaratif agréé de votre choix(3)

**CONFORME** 

**BULLETIN OFFICIEL DES IMPÔTS** 

• Clôtures mensuelles et annuelle

#### Suivi des tiers

- Informations clients / fournisseurs : contact, banque, adresse et adresse électronique...
- Solvabilité, localisation clients et calcul d'itinéraire avec société.com, manageo, bilansgratuits.fr, mappy, yahoo France, Bing
- Impression de la balance âgée
- Prévisions de règlements
- Echéancier prévisionnel
- Echéancier détaillé
- Lettres de relance avec sélection automatique du texte et incrémentation du niveau de relance
- Gestion des modes de règlement
- Gestion des chéquiers
- Impression des encours clients dépassés
- Situations de comptes clients
- Situations des comptes fournisseurs
	- Liste des clients à relancer
	- Liste des clients relancés

#### **Editions**

- Journaux
- Grand-Livre
- Balance
- Rapprochement bancaire
- Fichiers de base
- Liste des clients à relancer
- Liste des clients relancés
- Impression des tableaux de gestion : Marge Brute, Résultat d'Exploitation, Résultat Net **Comptable**
- Etat préparatoire au Bilan
- Etat préparatoire au Compte de Résultat
- Suivi et anomalie
- Paramétrage des modèles d'impression

#### Analytique et budgétaire

- Ventilations analytiques multi-axes • Ventilations analytiques en cours de saisie (sur un poste)
- Ventilations analytiques en cours de saisie (sur plusieurs postes)
- Ventilations analytiques sur les comptes de classe 2
- Consultation analytique
- Impression du Grand-Livre analytique et du résultat analytique
- Impression des ventilations analytiques par poste ou par compte
- Export paramétrable des ventilations analytiques vers Excel®
- Synthèse des écarts budgétaires et des écarts N/N-1

**Configurations Minimales Requises :** • Processeur : P4 2 GHz ou équivalent

• Ecran : résolution 1024x768 en 16 bits • Espace disque libre : 2 Go

• Mémoire : 1 Go

COMPATIBLE

avec le logicier de votre<br>Expert-Comptablie

- Gestion des grilles analytiques
- Gestion des budgets analytiques ou généraux

#### Immobilisations

- Conforme à la réglementation CRC 2002-10 méthode simplifiée
- Modes d'amortissement non amortissable, linéaire, dégressif, dérogatoire
- Gestion des dépréciations
- Gestion des cessions d'immobilisations • Gestion des mutations, des composants et
- des éclatements
- Gestion des crédits-bails, des catégories • Gestion des Unités Génératrices de Tréso-
- rerie (UGT) • Génération des écritures comptables
- Consultation du plan d'amortissement

Importation-Exportation • Export des principales éditions au format Excel et au format PDF et envoi par e-mail • Téléchargement de plans comptables métiers depuis le site EBP

• Evolution des créances clients • Evolutions des dettes fournisseurs · Coût de financement de trésorerie • Agios sur retards de paiement • Répartition du chiffre d'affaires • Estimation des marges  $\bullet$  Soldes N-1, N et N+1 • Graphiques

**Financiers Statistiques** 

• Génération des écritures de dotation et de cession

• Export et import des écritures au format du logiciel du cabinet comptable\* • Export de la balance vers EBP Etats

\*EBP, ITOOL, CEGID (Sisco et PGI), SAGE LIGNE 100, COALA, CCMX (Winner et AS400), CIEL, QUADRATUS, ISAGRI, AZUR, CADOR-DORAC, APISOFT, COTE OUEST, GESTIMUM, INFORCE et en import uniquement HELIAST

(1)Disponible sous contrat d'Assistance EBP, bors coût de SMS.<br>(2)Wécessite la souscription à un contrat d'Assistance EBP, hors coût de SMS.<br>(3)Wécessite la souscription à un contrat d'Assistance EBP, hors collatez EBP pou

Systèmes d'exploitation supportés :

Fonctionne avec<br>Windows XP®, Vista® et**Windows® 7**

• Windows XP® SP3 • Windows Vista® SP2 • Windows<sup>®</sup> 7 Windows XP®, Vista® et 7 sont des logiciels dont vous devez faire l'acquisition préalablement à l'utilisation du logiciel. Document non contractuel • Juillet 2010 • Toutes les marques et les produits cités appartiennent à leurs propriétaires respectifs • RCS Versailles B 330838947 283

Document non contractuel · Juillet 2010 · Toutes les marques et les produits cités appartiennent à leurs proprétaires respectifs · RCS Versailles B 330838947

283